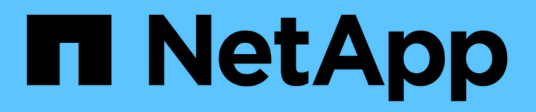

## **Manage home directory search paths**

ONTAP 9.12.1 REST API reference

NetApp May 08, 2024

This PDF was generated from https://docs.netapp.com/us-en/ontap-restapi-9121/ontap/protocols\_cifs\_home-directory\_search-paths\_endpoint\_overview.html on May 08, 2024. Always check docs.netapp.com for the latest.

# **Table of Contents**

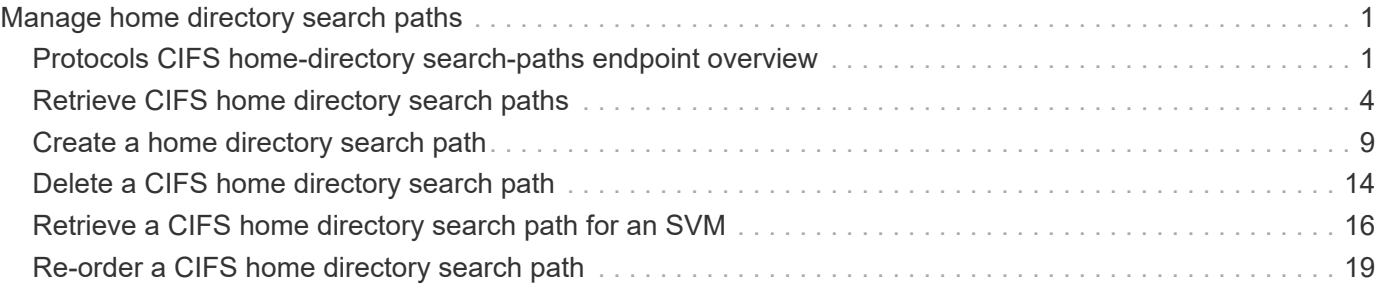

# <span id="page-2-0"></span>**Manage home directory search paths**

## <span id="page-2-1"></span>**Protocols CIFS home-directory search-paths endpoint overview**

## **Overview**

ONTAP home directory functionality can be used to create home directories for SMB users on the CIFS server and automatically offer each user a dynamic share to their home directory without creating an individual SMB share for each user.

The home directory search path is a set of absolute paths from the root of an SVM that directs ONTAP to search for home directories. If there are multiple search paths, ONTAP tries them in the order specified until it finds a valid path. To use the CIFS home directories feature, at least one home directory search path must be added for an SVM.

## **Examples**

#### **Creating a home directory search path**

To create a home directory search path, use the following API. Note the *return\_records=true* query parameter used to obtain the newly created entry in the response.

```
# The API:
POST /api/protocols/cifs/home-directory/search-paths
# The call:
curl -X POST "https://<mgmt-ip>/api/protocols/cifs/home-directory/search-
paths?return_records=true" -H "accept: applicaion/json" -H "Content-Type:
application/json" -d "{ \"path\": \"/\", \"svm\": { \"name\": \"vs1\",
\"uuid\": \"a41fd873-ecf8-11e8-899d-0050568e9333\" }}"
# The response:
{
"num records": 1,
"records": [
    {
      "svm": {
        "uuid": "a41fd873-ecf8-11e8-899d-0050568e9333",
        "name": "vs1"
      },
    "path": "/"
    }
]
}
```

```
# The API:
GET /protocols/cifs/home-directory/search-paths
# The call:
curl -X GET "https://<mgmt-ip>/api/protocols/cifs/home-directory/search-
paths?fields=*&return_records=true&return_timeout=15" -H "accept:
application/json"
# The response:
{
"records": [
   {
      "svm": {
        "uuid": "2d96f9aa-f4ce-11e8-b075-0050568e278e",
        "name": "vs1"
      },
      "index": 1,
      "path": "/"
    },
    {
      "svm": {
        "uuid": "2d96f9aa-f4ce-11e8-b075-0050568e278e",
        "name": "vs1"
      },
        "index": 2,
        "path": "/a"
    },
    {
      "svm": {
        "uuid": "4f23449b-f4ce-11e8-b075-0050568e278e",
        "name": "vs2"
      },
      "index": 1,
      "path": "/"
    },
    {
      "svm": {
        "uuid": "4f23449b-f4ce-11e8-b075-0050568e278e",
        "name": "vs2"
      },
      "index": 2,
      "path": "/1"
   }
\frac{1}{\sqrt{2}}
```
}

#### **Retrieving a specific home directory searchpath configuration for an SVM**

The configuration returned is identified by the UUID of its SVM and the index (position) in the list of search paths that is searched to find a home directory of a user.

```
# The API:
GET /api/protocols/home-directory/search-paths/{svm.uuid}/{index}
# The call:
curl -X GET "https://<mgmt-ip>/api/protocols/cifs/home-directory/search-
paths/2d96f9aa-f4ce-11e8-b075-0050568e278e/2" -H "accept:
application/json"
# The response:
{
"svm": {
    "uuid": "2d96f9aa-f4ce-11e8-b075-0050568e278e",
    "name": "vs1"
},
"index": 2,
"path": "/a"
}
```
#### **Reordering a specific home drectory search path in the list**

An entry in the home directory search path list can be reordered to a new positin by specifying the 'new\_index' field. The reordered configuration is identified by the UUID of its SVM and the index.

```
# The API:
PATCH /api/protocols/cifs/home-directory/search-paths/{svm.uuid}/{index}
# The call:
curl -X PATCH "https://<mgmt-ip>/api/protocols/cifs/home-directory/search-
paths/2d96f9aa-f4ce-11e8-b075-0050568e278e/2?new_index=1" -H "accept:
application/json"
```
#### **Removing a specific home directory search path for an SVM**

The entry being removed is identified by the UUID of its SVM and the index.

```
# The API:
DELETE /api/protocols/cifs/home-directory/search-paths/{svm.uuid}/{index}
# The call:
curl -X DELETE "https://<mgmt-ip>/api/protocols/cifs/home-
directory/search-paths/2d96f9aa-f4ce-11e8-b075-0050568e278e/2" -H "accept:
application/json"
```
## <span id="page-5-0"></span>**Retrieve CIFS home directory search paths**

GET /protocols/cifs/home-directory/search-paths

#### **Introduced In:** 9.6

Retrieves CIFS home directory search paths.

## **Related ONTAP commands**

• cifs server home-directory search-path show

## **Learn more**

• [DOC /protocols/cifs/home-directory/search-paths](https://docs.netapp.com/us-en/ontap-restapi-9121/{relative_path}protocols_cifs_home-directory_search-paths_endpoint_overview.html)

## **Parameters**

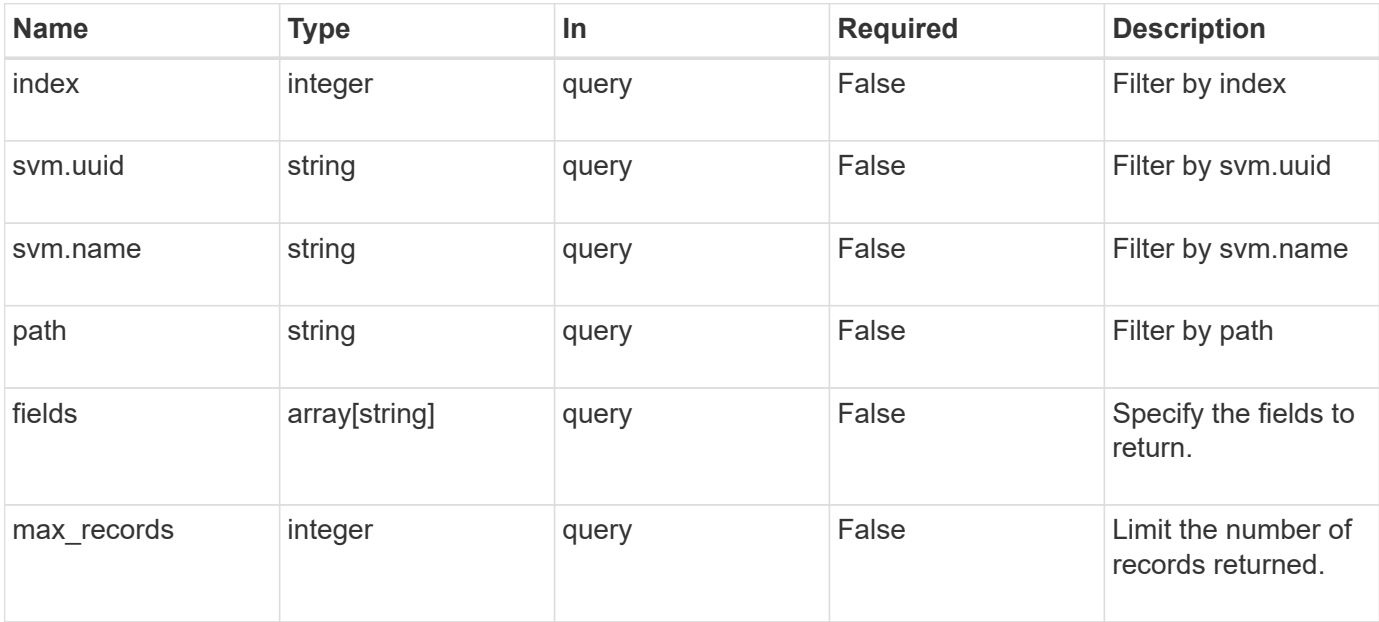

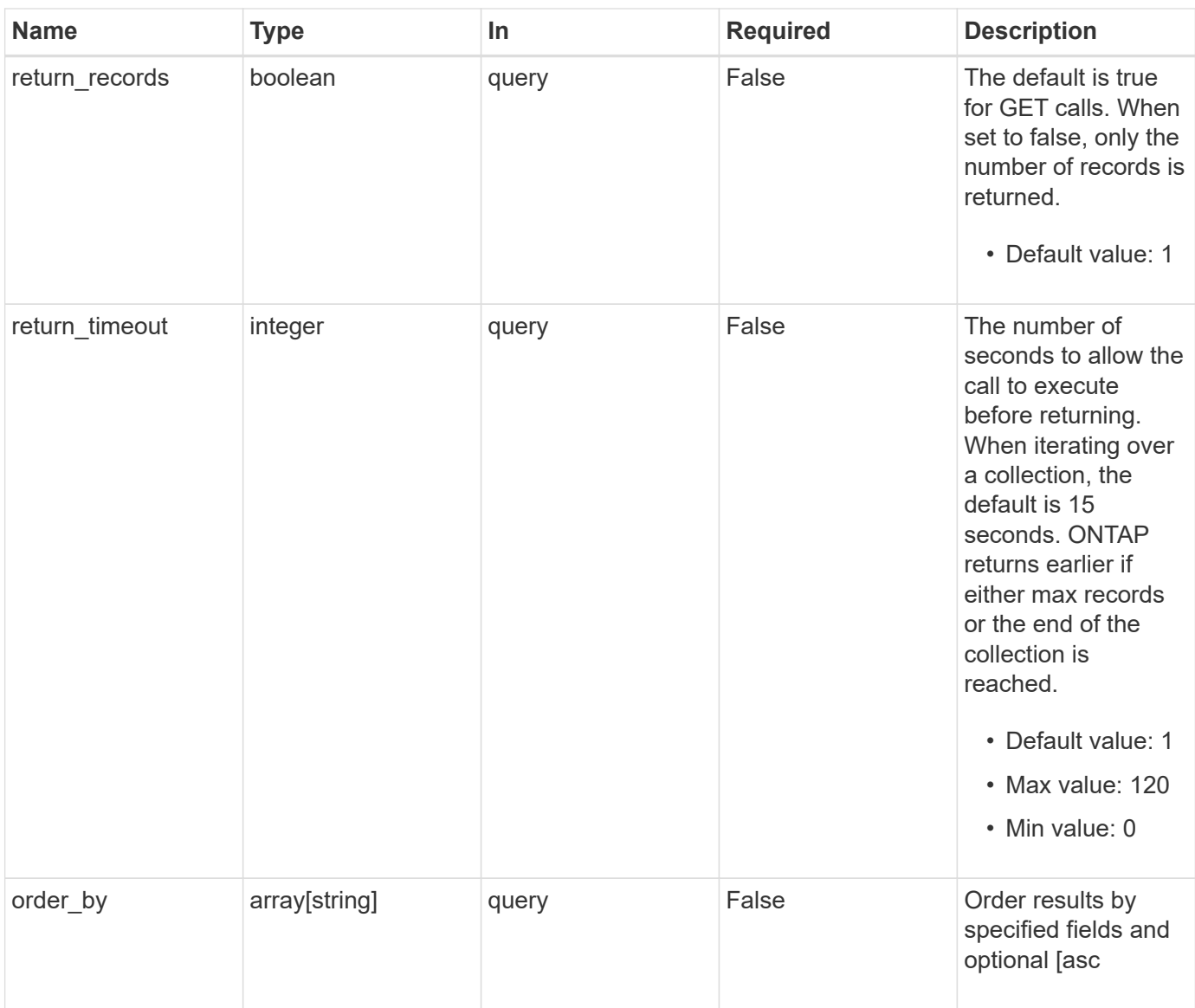

## **Response**

Status: 200, Ok

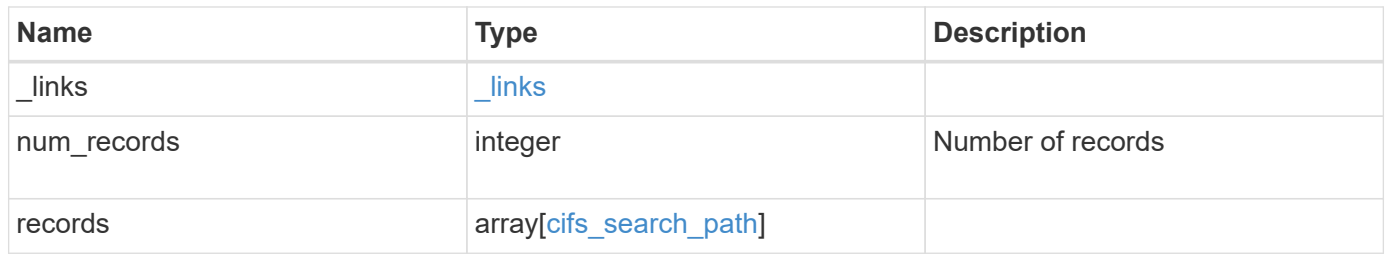

**Example response**

```
{
    "_links": {
      "next": {
        "href": "/api/resourcelink"
      },
      "self": {
       "href": "/api/resourcelink"
      }
    },
    "num_records": 1,
    "records": {
      "index": 0,
      "path": "/HomeDirectory/EngDomain",
      "svm": {
        "_links": {
          "self": {
            "href": "/api/resourcelink"
          }
        },
      "name": "svm1",
        "uuid": "02c9e252-41be-11e9-81d5-00a0986138f7"
      }
    }
}
```
## **Error**

Status: Default, Error

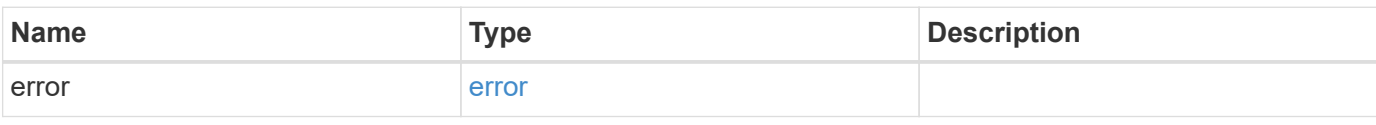

### **Example error**

```
{
   "error": {
     "arguments": {
       "code": "string",
       "message": "string"
      },
     "code": "4",
     "message": "entry doesn't exist",
     "target": "uuid"
   }
}
```
## **Definitions**

#### **See Definitions**

href

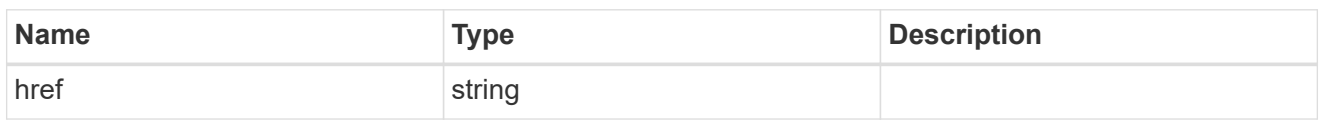

\_links

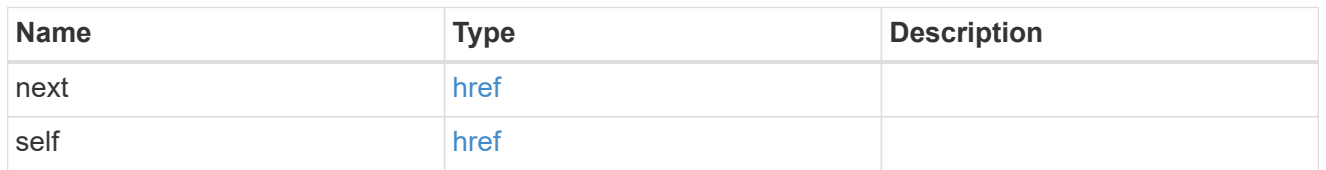

\_links

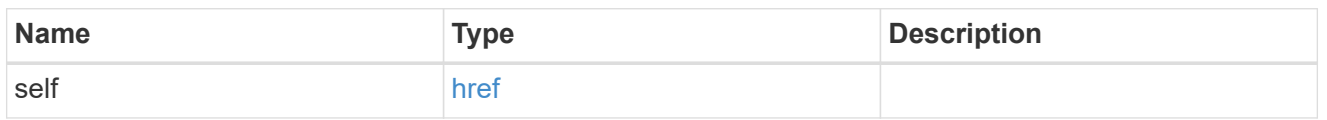

svm

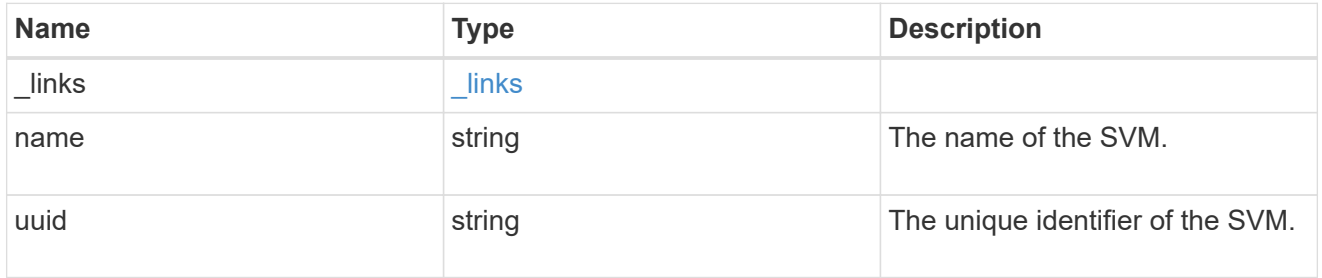

cifs\_search\_path

This is a list of CIFS home directory search paths. When a CIFS client connects to a home directory share, these paths are searched in the order indicated by the position field to find the home directory of the connected CIFS client.

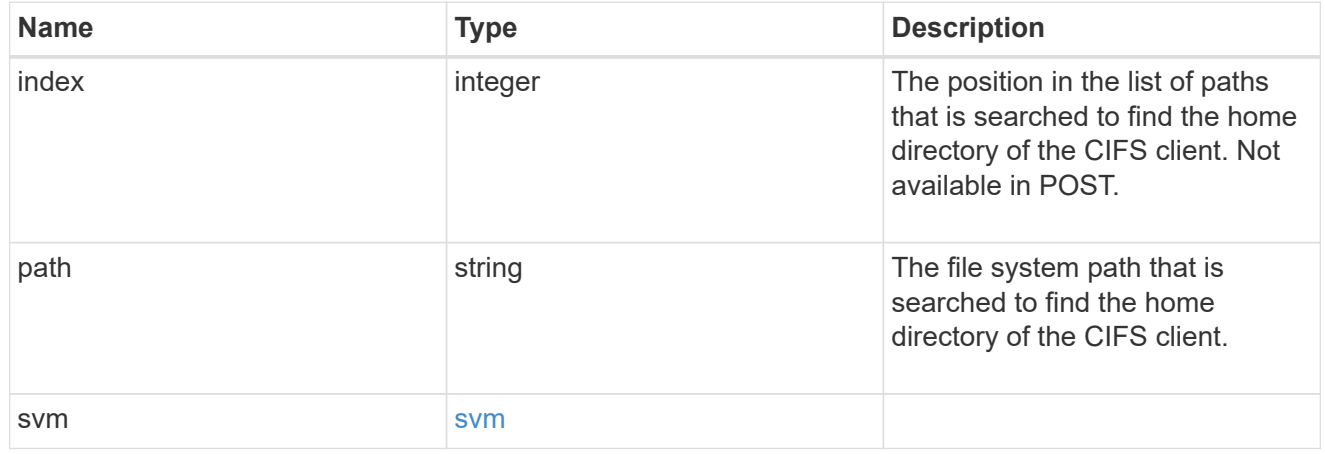

#### error\_arguments

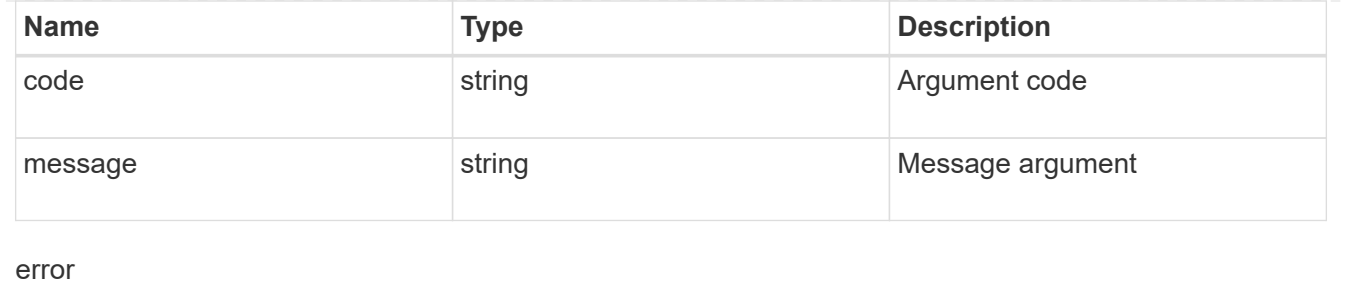

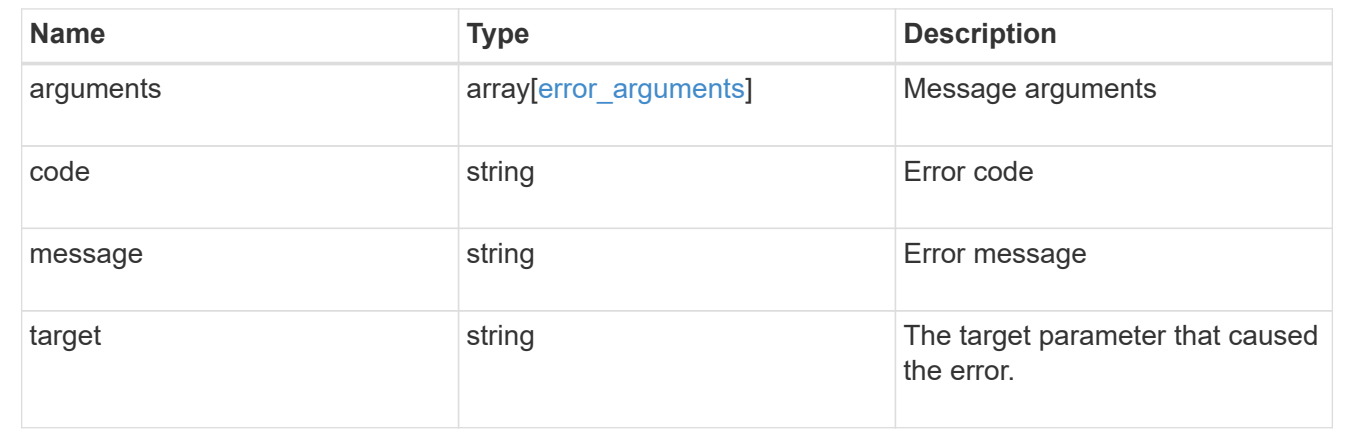

## <span id="page-10-0"></span>**Create a home directory search path**

POST /protocols/cifs/home-directory/search-paths

#### **Introduced In:** 9.6

Creates a home directory search path.

## **Required properties**

- svm.uuid or svm.name Existing SVM in which to create the home directory search path.
- path Path in the owning SVM namespace that is used to search for home directories.

## **Related ONTAP commands**

• cifs server home-directory search-path add

## **Learn more**

• [DOC /protocols/cifs/home-directory/search-paths](https://docs.netapp.com/us-en/ontap-restapi-9121/{relative_path}protocols_cifs_home-directory_search-paths_endpoint_overview.html)

## **Parameters**

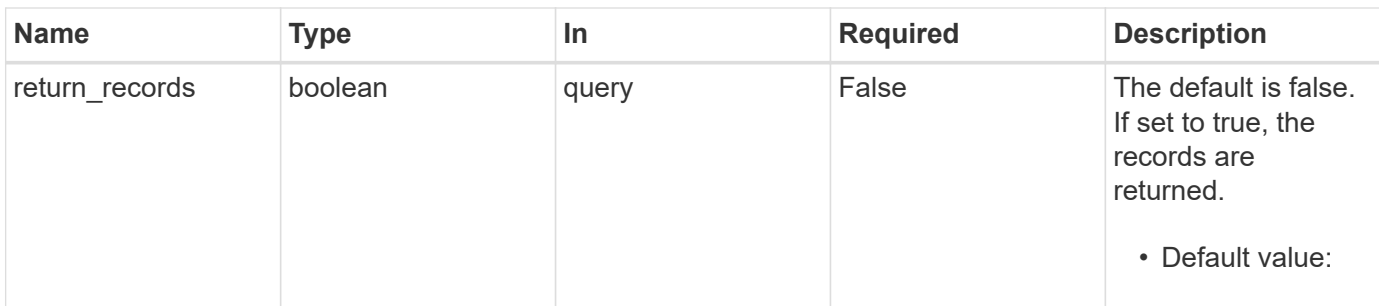

## **Request Body**

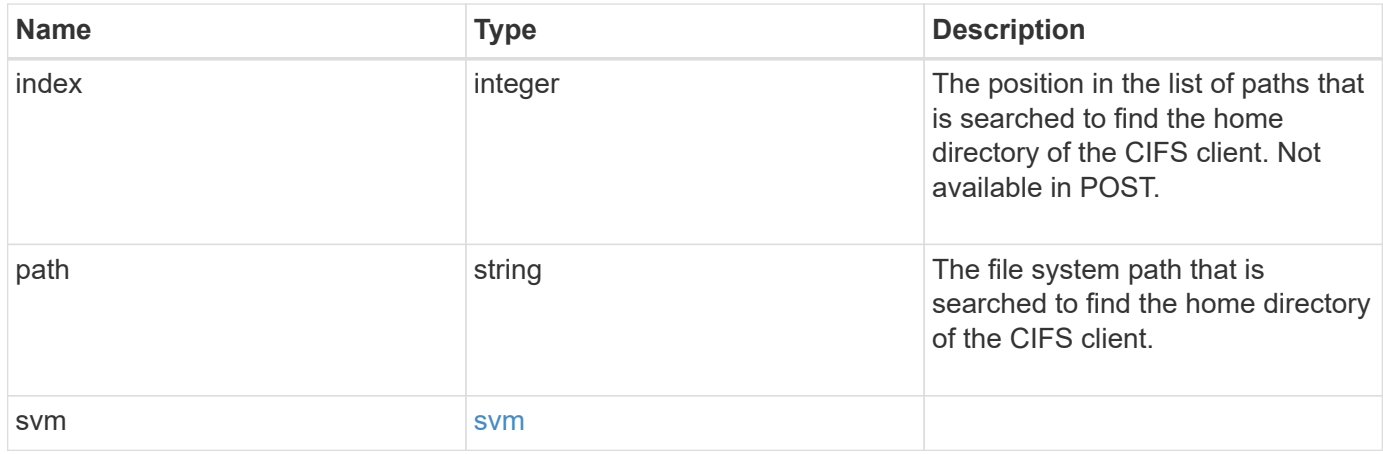

## **Example request**

```
{
    "index": 0,
    "path": "/HomeDirectory/EngDomain",
    "svm": {
      "_links": {
       "self": {
          "href": "/api/resourcelink"
        }
      },
    "name": "svm1",
      "uuid": "02c9e252-41be-11e9-81d5-00a0986138f7"
    }
}
```
## **Response**

Status: 201, Created

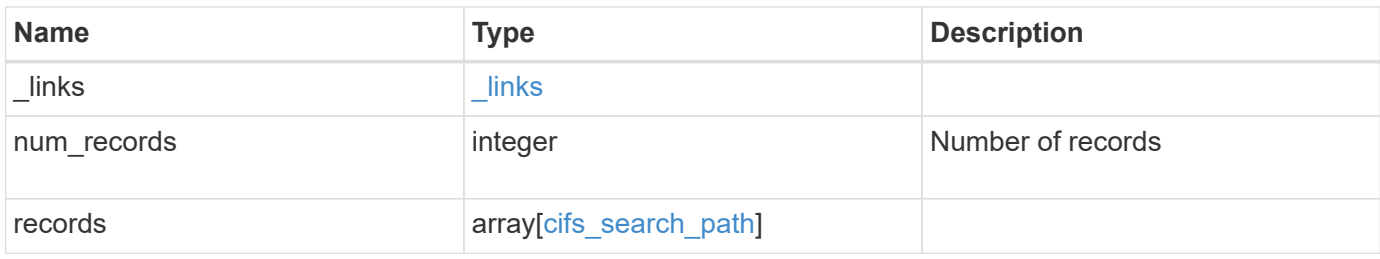

### **Example response**

```
{
  " links": {
      "next": {
       "href": "/api/resourcelink"
      },
      "self": {
       "href": "/api/resourcelink"
      }
    },
    "num_records": 1,
    "records": {
      "index": 0,
      "path": "/HomeDirectory/EngDomain",
      "svm": {
        "_links": {
          "self": {
            "href": "/api/resourcelink"
          }
        },
      "name": "svm1",
        "uuid": "02c9e252-41be-11e9-81d5-00a0986138f7"
      }
   }
}
```
#### **Headers**

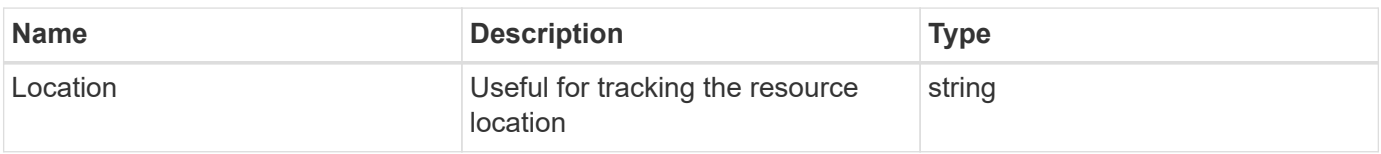

## **Error**

Status: Default

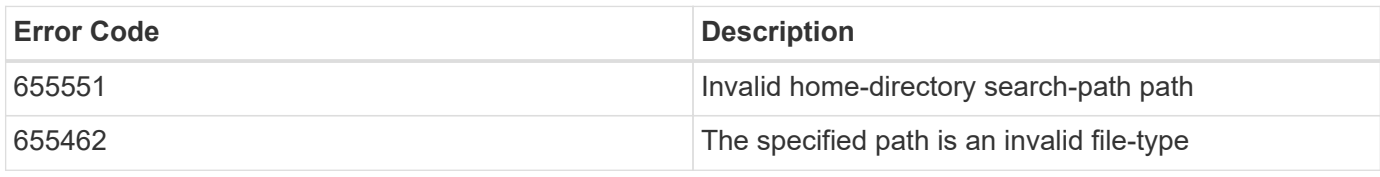

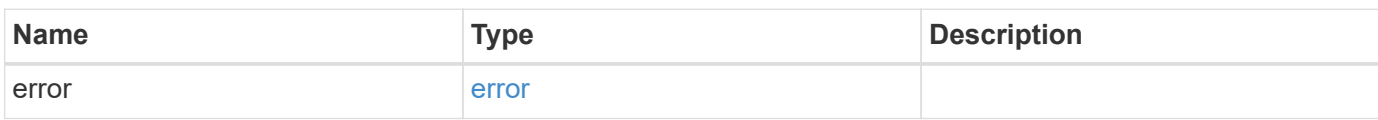

#### **Example error**

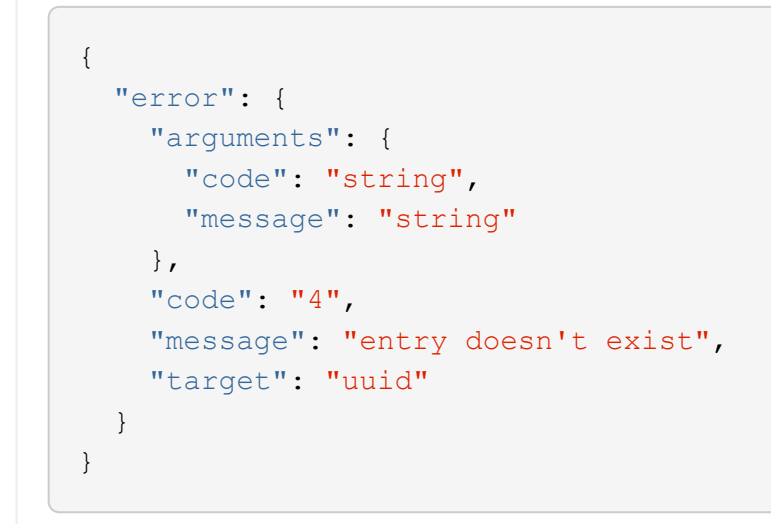

## **Definitions**

#### **See Definitions**

href

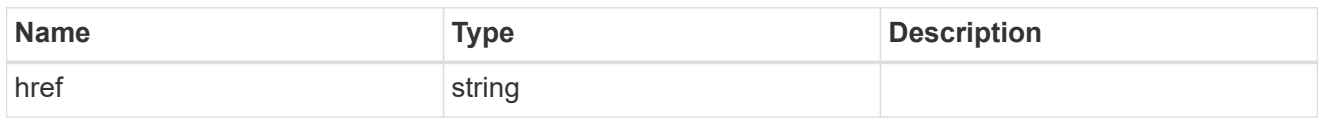

\_links

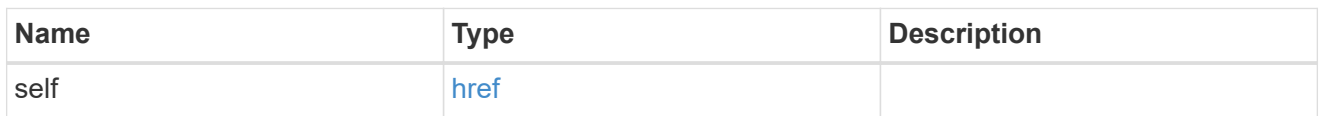

svm

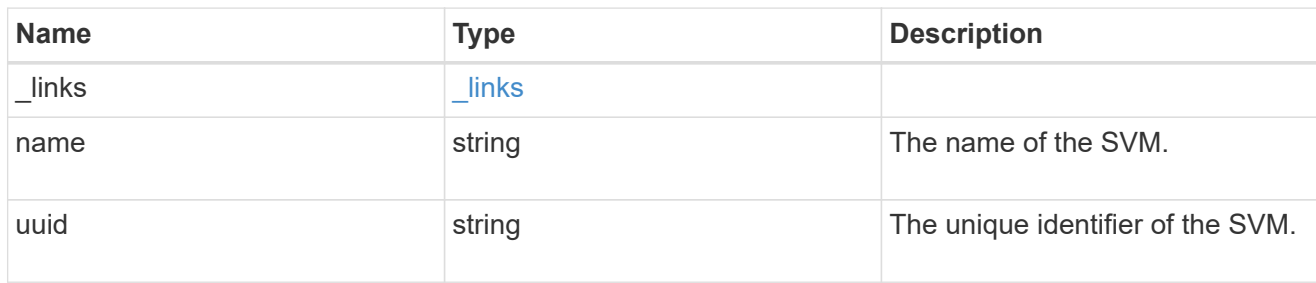

### cifs\_search\_path

This is a list of CIFS home directory search paths. When a CIFS client connects to a home directory share, these paths are searched in the order indicated by the position field to find the home directory of the connected CIFS client.

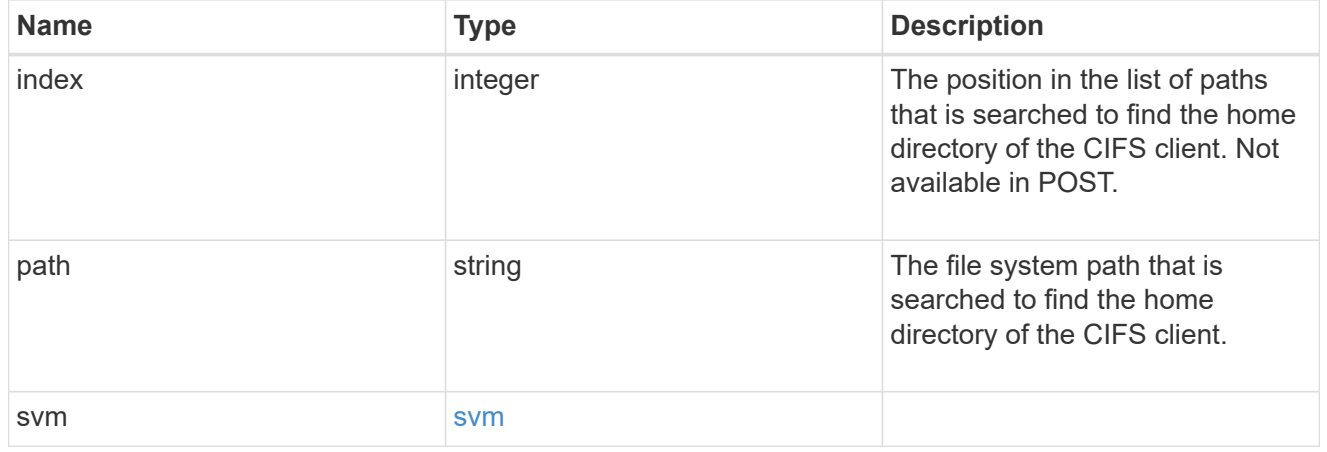

\_links

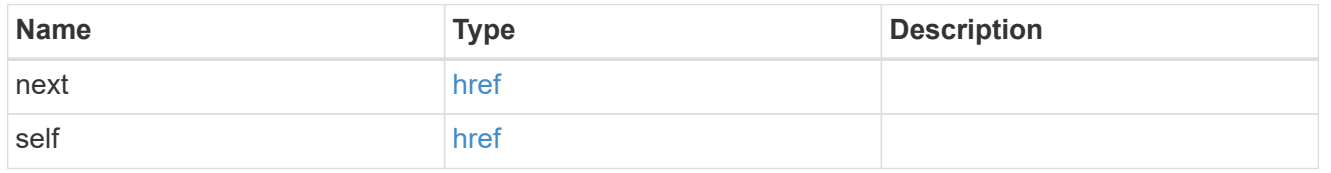

error\_arguments

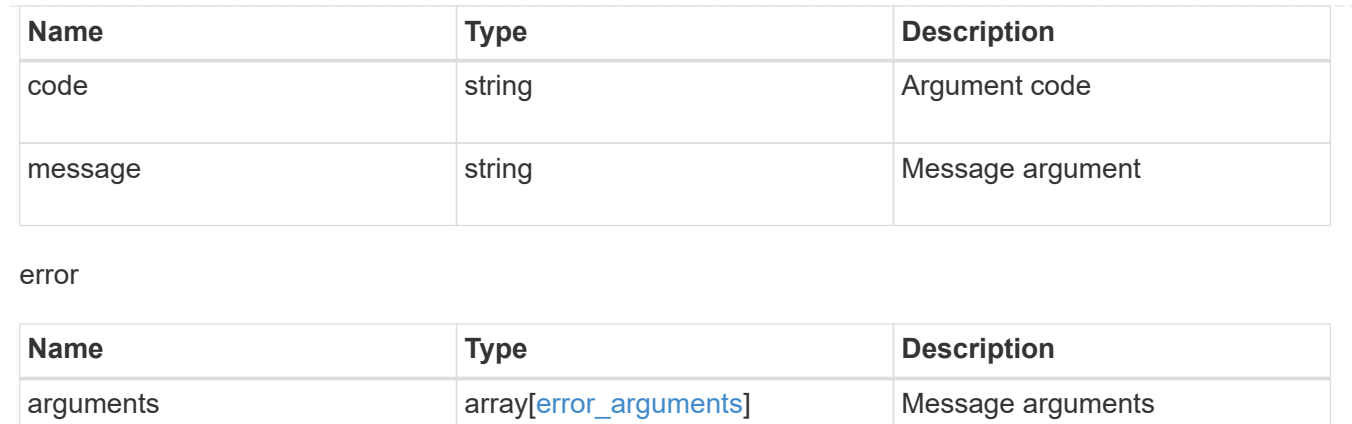

target string string target parameter that caused

the error.

<span id="page-15-0"></span>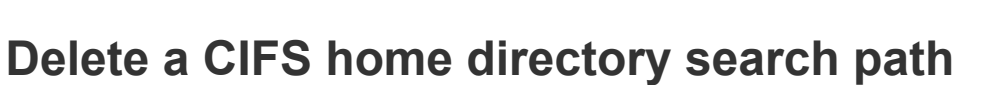

DELETE /protocols/cifs/home-directory/search-paths/{svm.uuid}/{index}

code string string Error code

message string example string example and the example of the string string string string string string string

#### **Introduced In:** 9.6

Deletes a CIFS home directory search path.

## **Related ONTAP commands**

• cifs server home-directory search-path remove

### **Learn more**

• [DOC /protocols/cifs/home-directory/search-paths](https://docs.netapp.com/us-en/ontap-restapi-9121/{relative_path}protocols_cifs_home-directory_search-paths_endpoint_overview.html)

#### **Parameters**

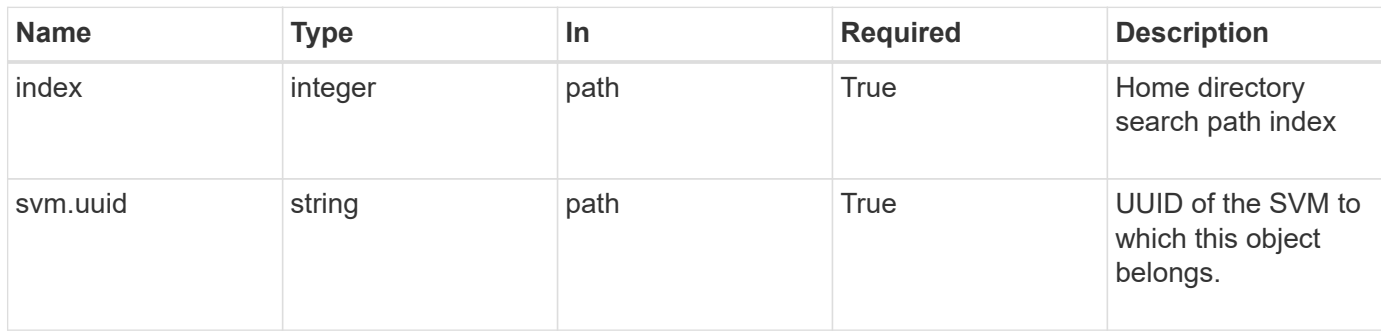

## **Response**

Status: 200, Ok

## **Error**

Status: Default, Error

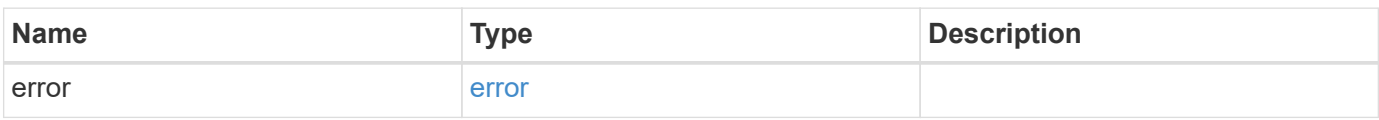

#### **Example error**

```
{
   "error": {
     "arguments": {
       "code": "string",
       "message": "string"
      },
     "code": "4",
     "message": "entry doesn't exist",
     "target": "uuid"
   }
}
```
## **Definitions**

#### **See Definitions**

error\_arguments

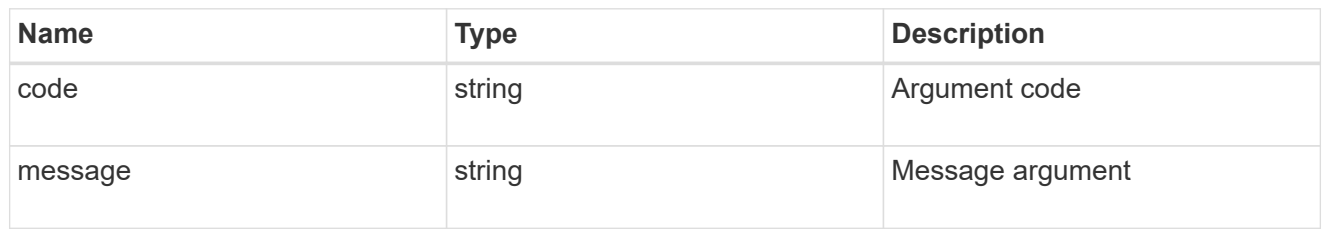

error

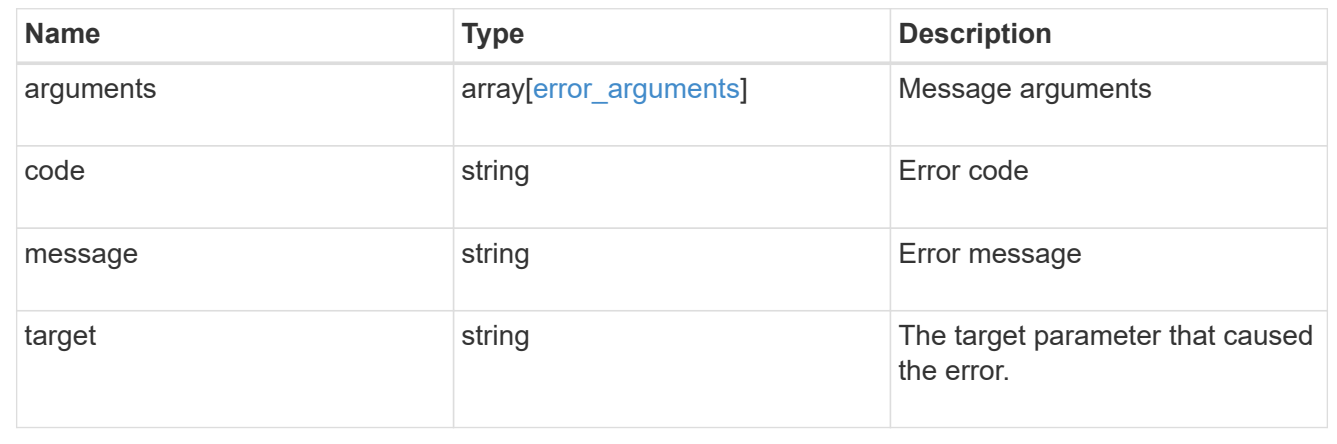

## <span id="page-17-0"></span>**Retrieve a CIFS home directory search path for an SVM**

GET /protocols/cifs/home-directory/search-paths/{svm.uuid}/{index}

**Introduced In:** 9.6

Retrieves a CIFS home directory search path of an SVM.

## **Related ONTAP commands**

• cifs server home-directory search-path show

#### **Learn more**

• [DOC /protocols/cifs/home-directory/search-paths](https://docs.netapp.com/us-en/ontap-restapi-9121/{relative_path}protocols_cifs_home-directory_search-paths_endpoint_overview.html)

## **Parameters**

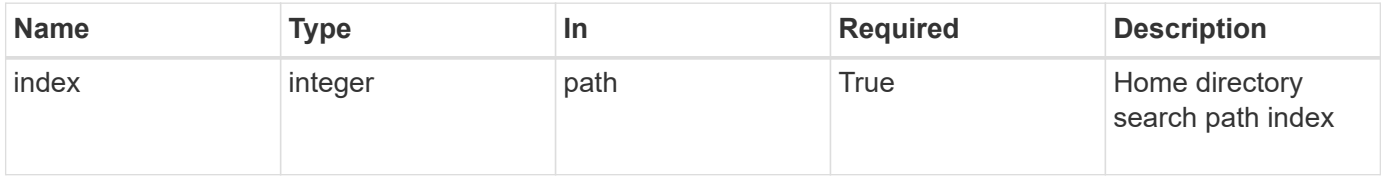

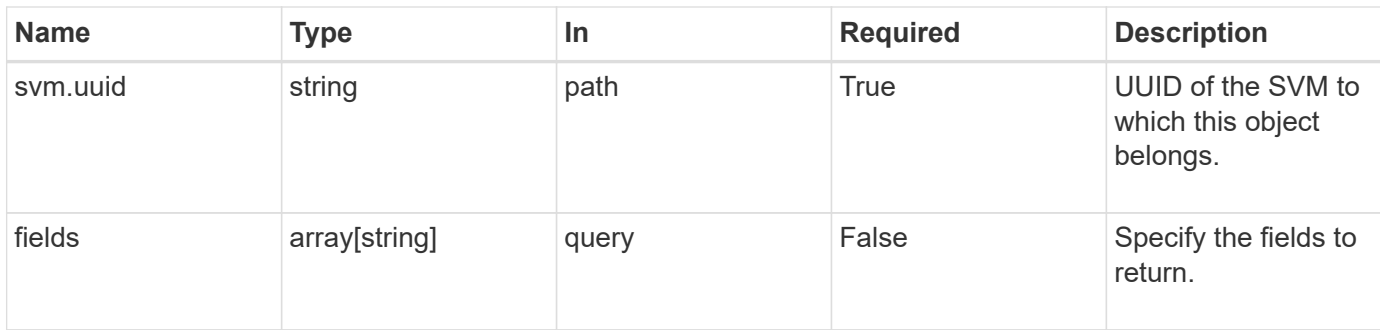

## **Response**

Status: 200, Ok

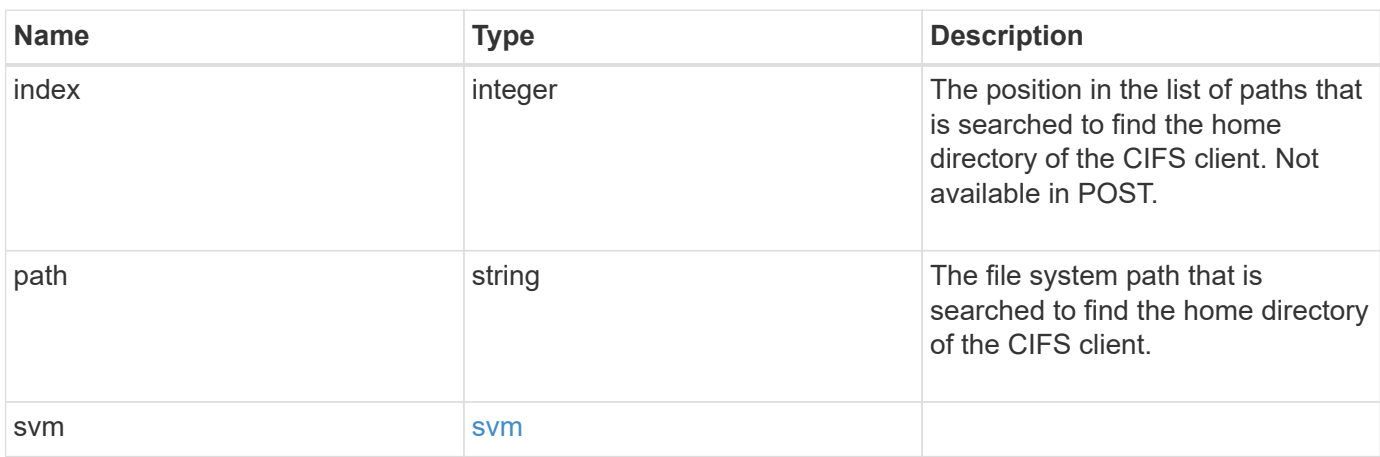

#### **Example response**

```
{
   "index": 0,
   "path": "/HomeDirectory/EngDomain",
    "svm": {
      "_links": {
        "self": {
          "href": "/api/resourcelink"
        }
      },
      "name": "svm1",
      "uuid": "02c9e252-41be-11e9-81d5-00a0986138f7"
   }
}
```
## **Error**

Status: Default, Error

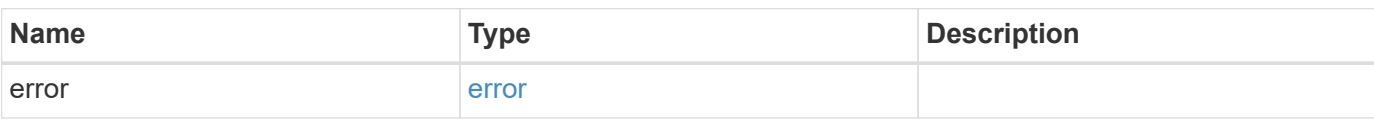

**Example error**

```
{
   "error": {
     "arguments": {
       "code": "string",
       "message": "string"
     },
     "code": "4",
     "message": "entry doesn't exist",
     "target": "uuid"
   }
}
```
## **Definitions**

#### **See Definitions**

href

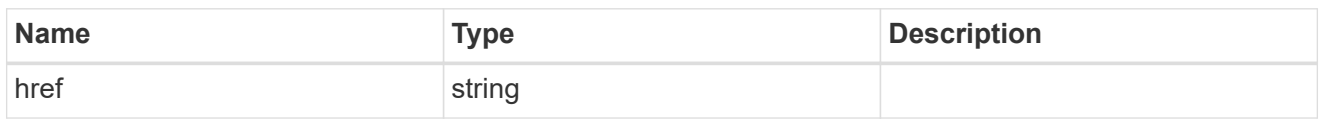

\_links

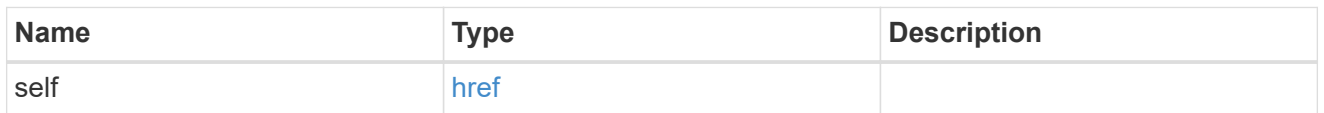

#### svm

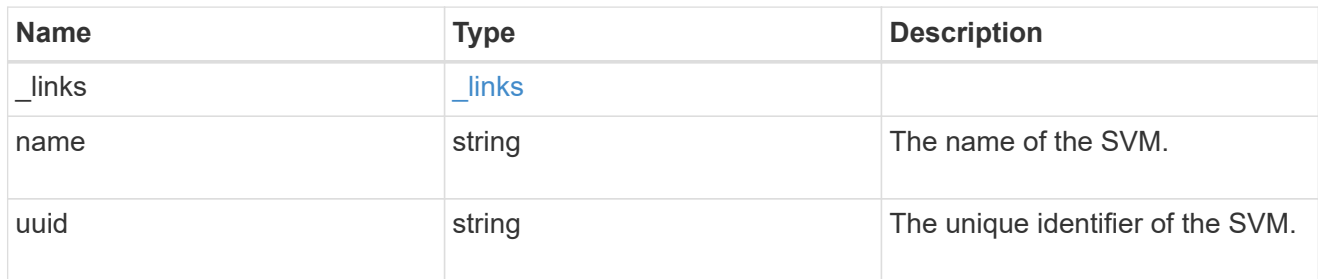

#### error\_arguments

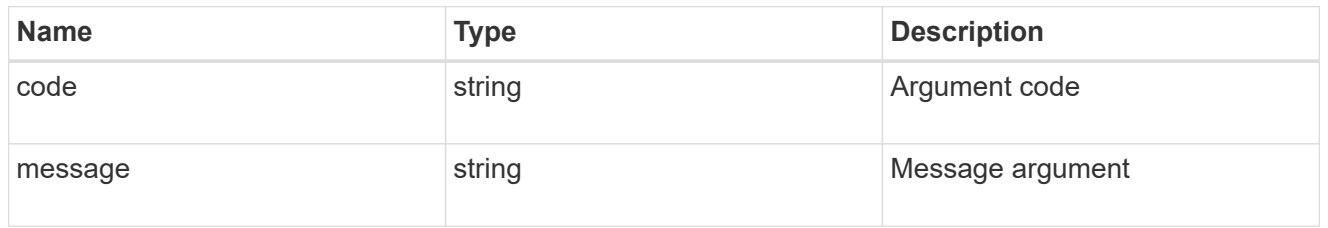

#### error

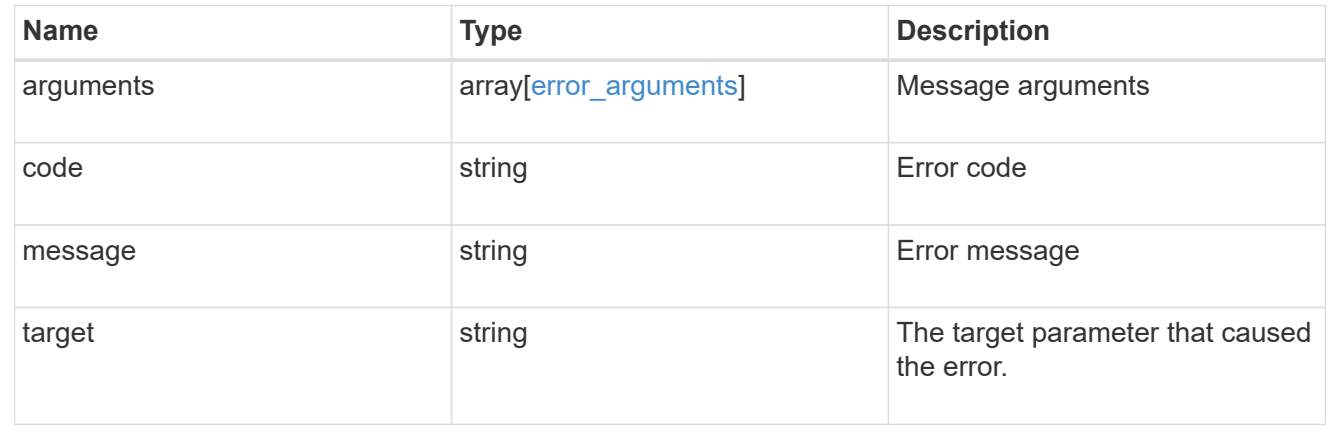

## <span id="page-20-0"></span>**Re-order a CIFS home directory search path**

PATCH /protocols/cifs/home-directory/search-paths/{svm.uuid}/{index}

#### **Introduced In:** 9.6

Reorders a CIFS home directory search path.

## **Related ONTAP commands**

• cifs server home-directory search-path reorder

### **Learn more**

• [DOC /protocols/cifs/home-directory/search-paths](https://docs.netapp.com/us-en/ontap-restapi-9121/{relative_path}protocols_cifs_home-directory_search-paths_endpoint_overview.html)

## **Parameters**

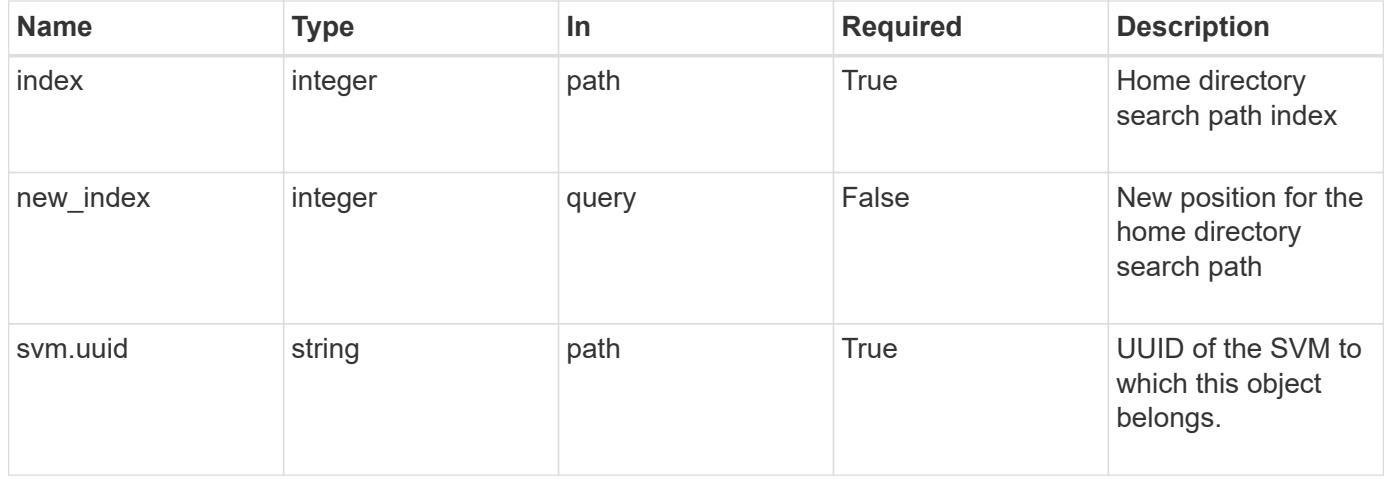

## **Response**

Status: 200, Ok

## **Error**

Status: Default

## ONTAP Error Response Codes

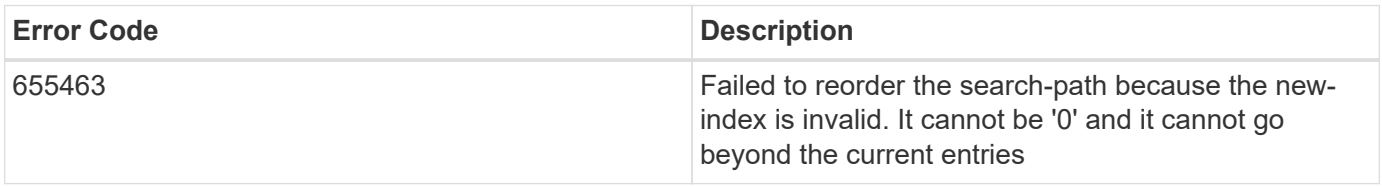

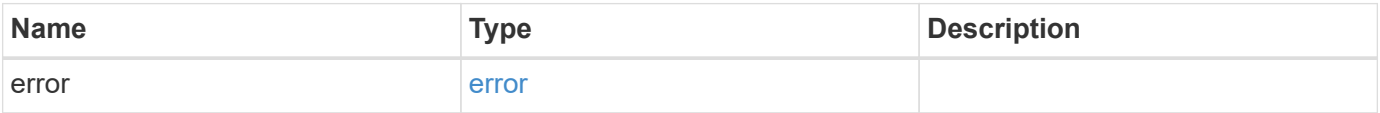

### **Example error**

```
{
   "error": {
     "arguments": {
       "code": "string",
      "message": "string"
     },
     "code": "4",
     "message": "entry doesn't exist",
     "target": "uuid"
   }
}
```
## **Definitions**

#### **See Definitions**

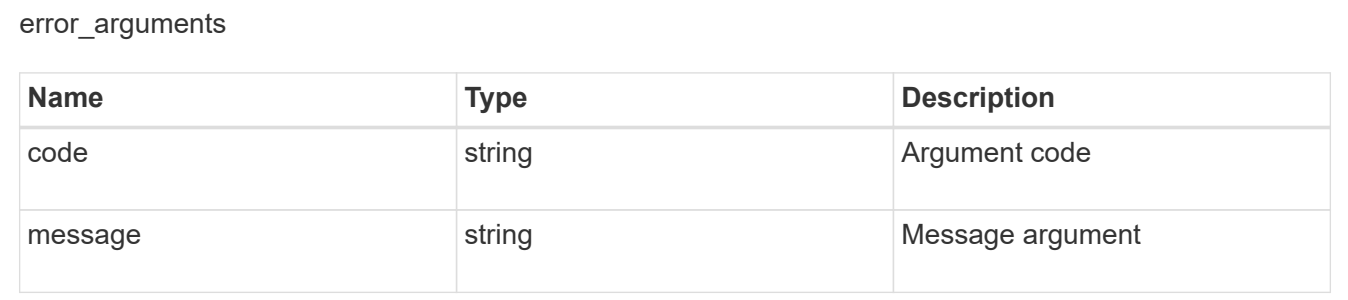

error

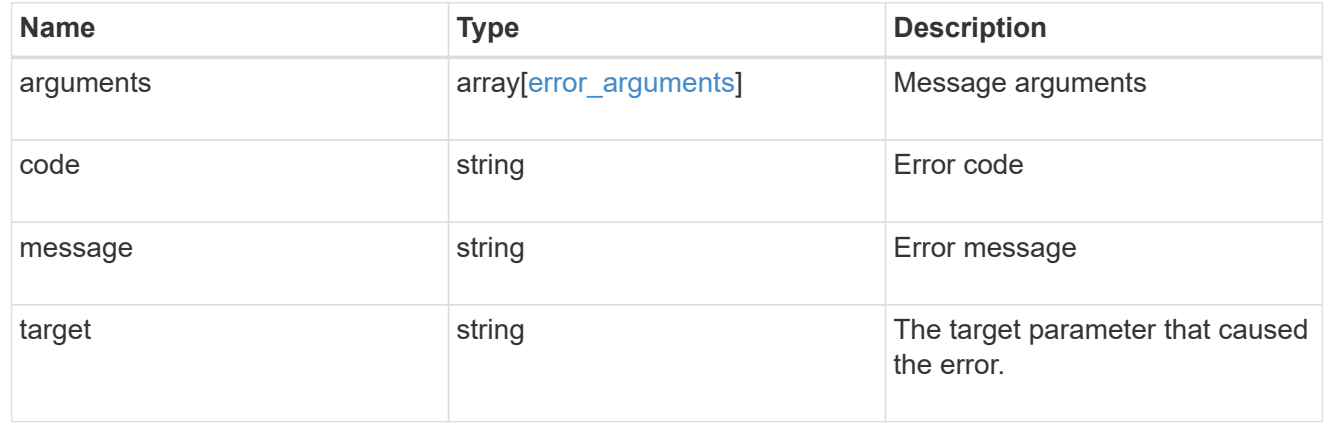

#### **Copyright information**

Copyright © 2024 NetApp, Inc. All Rights Reserved. Printed in the U.S. No part of this document covered by copyright may be reproduced in any form or by any means—graphic, electronic, or mechanical, including photocopying, recording, taping, or storage in an electronic retrieval system—without prior written permission of the copyright owner.

Software derived from copyrighted NetApp material is subject to the following license and disclaimer:

THIS SOFTWARE IS PROVIDED BY NETAPP "AS IS" AND WITHOUT ANY EXPRESS OR IMPLIED WARRANTIES, INCLUDING, BUT NOT LIMITED TO, THE IMPLIED WARRANTIES OF MERCHANTABILITY AND FITNESS FOR A PARTICULAR PURPOSE, WHICH ARE HEREBY DISCLAIMED. IN NO EVENT SHALL NETAPP BE LIABLE FOR ANY DIRECT, INDIRECT, INCIDENTAL, SPECIAL, EXEMPLARY, OR CONSEQUENTIAL DAMAGES (INCLUDING, BUT NOT LIMITED TO, PROCUREMENT OF SUBSTITUTE GOODS OR SERVICES; LOSS OF USE, DATA, OR PROFITS; OR BUSINESS INTERRUPTION) HOWEVER CAUSED AND ON ANY THEORY OF LIABILITY, WHETHER IN CONTRACT, STRICT LIABILITY, OR TORT (INCLUDING NEGLIGENCE OR OTHERWISE) ARISING IN ANY WAY OUT OF THE USE OF THIS SOFTWARE, EVEN IF ADVISED OF THE POSSIBILITY OF SUCH DAMAGE.

NetApp reserves the right to change any products described herein at any time, and without notice. NetApp assumes no responsibility or liability arising from the use of products described herein, except as expressly agreed to in writing by NetApp. The use or purchase of this product does not convey a license under any patent rights, trademark rights, or any other intellectual property rights of NetApp.

The product described in this manual may be protected by one or more U.S. patents, foreign patents, or pending applications.

LIMITED RIGHTS LEGEND: Use, duplication, or disclosure by the government is subject to restrictions as set forth in subparagraph (b)(3) of the Rights in Technical Data -Noncommercial Items at DFARS 252.227-7013 (FEB 2014) and FAR 52.227-19 (DEC 2007).

Data contained herein pertains to a commercial product and/or commercial service (as defined in FAR 2.101) and is proprietary to NetApp, Inc. All NetApp technical data and computer software provided under this Agreement is commercial in nature and developed solely at private expense. The U.S. Government has a nonexclusive, non-transferrable, nonsublicensable, worldwide, limited irrevocable license to use the Data only in connection with and in support of the U.S. Government contract under which the Data was delivered. Except as provided herein, the Data may not be used, disclosed, reproduced, modified, performed, or displayed without the prior written approval of NetApp, Inc. United States Government license rights for the Department of Defense are limited to those rights identified in DFARS clause 252.227-7015(b) (FEB 2014).

#### **Trademark information**

NETAPP, the NETAPP logo, and the marks listed at<http://www.netapp.com/TM>are trademarks of NetApp, Inc. Other company and product names may be trademarks of their respective owners.